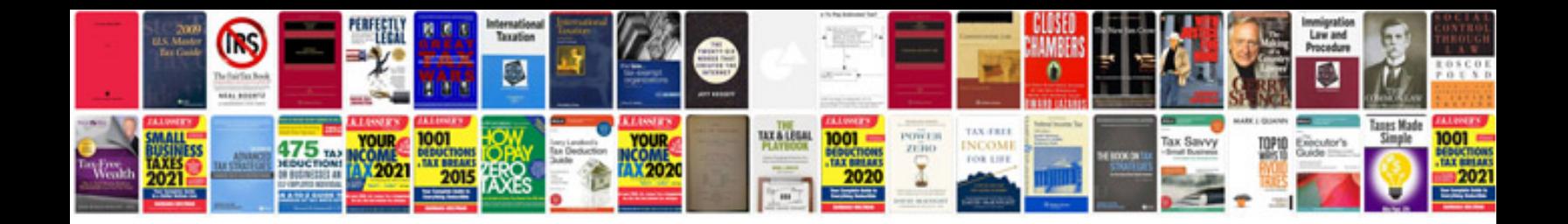

**Toyota repair manual online free**

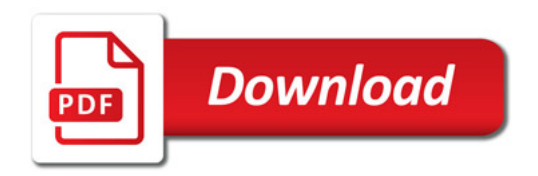

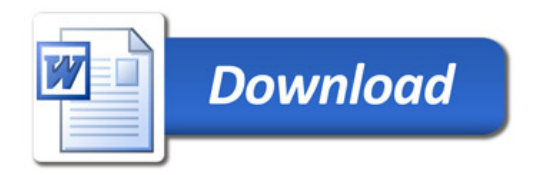